# Package 'gamlss.demo'

July 17, 2015

<span id="page-0-0"></span>Description Demos for smoothing and gamlss.family distributions.

Title Demos for GAMLSS

LazyLoad yes

Version 4.3-3

Date 2015-07-16

**Depends** R  $(>= 2.4.0)$ , rpanel  $(>= 1.1-1)$ , gamlss.dist, gamlss.tr, tcltk, graphics, stats, grDevices

Suggests MASS

Author Mikis Stasinopou-

los <d.stasinopoulos@londonmet.ac.uk>, Bob Rigby <r.rigby@londonmet.ac.uk>, Paul Eilers <p.eilers@erasmusmc.nl>, Brian Marx \{}email{bmarx@LSU.EDU}, Konstantinos Pateras <kostas.pateras@gmail.com> with contributions from Larisa Kosidou.

Maintainer Mikis Stasinopoulos <d.stasinopoulos@londonmet.ac.uk>

License GPL-2 | GPL-3

URL <http://www.gamlss.org/>

NeedsCompilation no Repository CRAN Date/Publication 2015-07-17 00:23:27

# R topics documented:

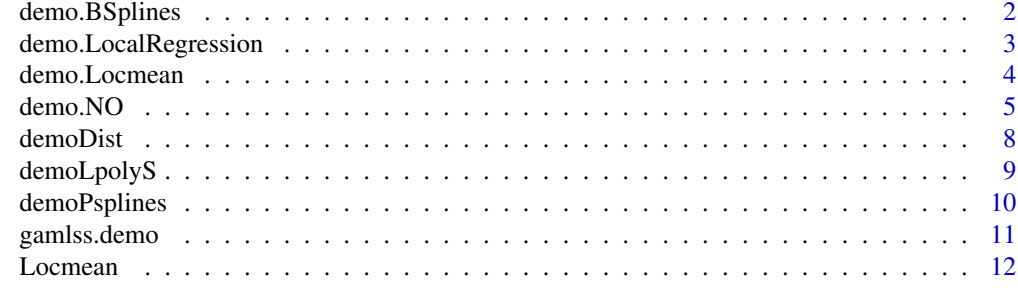

**Index** [15](#page-14-0)

<span id="page-1-0"></span>

#### <span id="page-1-1"></span>Description

These are demos for teaching smoothing techniques to students

#### Usage

```
demo.BSplines()
demo.RandomWalk(y = NULL, ...)demo.histSmo(y = NULL, ...)demo.interpolateSmo(y = NULL, w = NULL, ...)demo.PSplines(y = NULL, x = NULL, ...)
```
#### Arguments

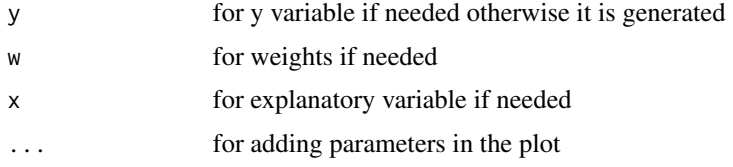

# Value

An rpanel plot

# Author(s)

Paul Eirers <p.eilers@erasmusmc.nl>, Brian Marx <br/> <br/>StasraelSU.EDU>, and Mikis Stasinopoulos <d.stasinopoulos@londonmet.ac.uk>

#### References

Bowman, Bowman, Gibson and Crawford (2008) rpanel, CRAN

Eilers, P. H. C. and Marx, B. D. (1996). Flexible smoothing with B-splines and penalties (with comments and rejoinder). *Statist. Sci*, 11, 89-121.

Rigby, R. A. and Stasinopoulos D. M. (2005). Generalized additive models for location, scale and shape, (with discussion), *Appl. Statist.*, 54, part 3, pp 507-554.

Stasinopoulos D. M., Rigby R.A. and Akantziliotou C. (2006) Instructions on how to use the GAMLSS package in R. Accompanying documentation in the current GAMLSS help files, (see also <http://www.gamlss.org/>).

Stasinopoulos D. M. Rigby R.A. (2007) Generalized additive models for location scale and shape (GAMLSS) in R. *Journal of Statistical Software*, Vol. 23, Issue 7, Dec 2007, [http://www.jstatsof](http://www.jstatsoft.org/v23/i07)t. [org/v23/i07](http://www.jstatsoft.org/v23/i07).

# <span id="page-2-0"></span>demo.LocalRegression 3

# Examples

demo.PSplines()

demo.LocalRegression *Local Regression Smoothing*

# Description

This function demonstrate some characteristics of local regression Smoothing

# Usage

```
demo.LocalRegression(y = NULL, x = NULL, span = 0.5,
                position = trunc((n - 1)/2),
                deg = 1)
LPOL(y, x, span = 0.5, position = trunc((n - 1)/2),
               w = rep(1, length(y)), deg = 1)WLPOL(y, x, sd = 0.5, position = trunc((n - 1)/2),
               w = rep(1, length(y)), deg = 1)
```
# Arguments

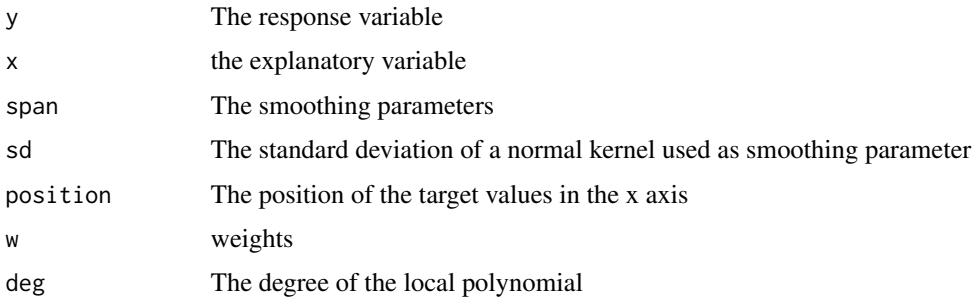

# Details

The function demo.LocalRegression demonstrates some aspects of the Local (unweighed) polynomial regression. The functions LPOL() and WLPOL() produce plots related to unweighed and weighted local polynomial regression respectively.

# Value

All function produce plots.

# Author(s)

Mikis Stasinopoulos

# <span id="page-3-0"></span>References

R Development Core Team (2010) tcltk package, CRAN.

Bowman, Bowman, Gibson and Crawford (2008) rpanel, CRAN

Rigby, R. A. and Stasinopoulos D. M. (2005). Generalized additive models for location, scale and shape,(with discussion), *Appl. Statist.*, 54, part 3, pp 507-554.

Stasinopoulos D. M., Rigby R.A. and Akantziliotou C. (2006) Instructions on how to use the GAMLSS package in R. Accompanying documentation in the current GAMLSS help files, (see also <http://www.gamlss.org/>).

Stasinopoulos D. M. Rigby R.A. (2007) Generalized additive models for location scale and shape (GAMLSS) in R. *Journal of Statistical Software*, Vol. 23, Issue 7, Dec 2007, [http://www.jstatsof](http://www.jstatsoft.org/v23/i07)t. [org/v23/i07](http://www.jstatsoft.org/v23/i07).

# See Also

See also [demoDist](#page-7-1), [gamlss.demo](#page-10-1)

# Examples

```
demo.LocalRegression()
n < - 100x \leq -\text{seq}(0, 1, \text{length} = n) * 1.4y \le -1.2 + .3*sin(5 * x) + rnorm(n) * 0.2op \leq par(mfrow=c(2,2))
LPOL(y,x, deg=0, position=5)
title("(a) moving average")
LPOL(y,x, deg=1, position=75)
title("(b) linear poly")
WLPOL(y,x, deg=2, position=30)
title("(c) quadratic poly")
WLPOL(y,x, deg=3, position= 50)
title("(b) cubic poly")
par(op)
```
demo.Locmean *Demos for local polynomial smoothing*

#### **Description**

Those are four demos to show weighed and unweighed local mean and polynomial smoothing.

# Usage

```
demo.Locmean(y = NULL, x = NULL, ...)demo.Locpoly(y = NULL, x = NULL, ...)demo.WLocpoly(y = NULL, x = NULL, ...)demo.WLocmean(y = NULL, x = NULL, ...)
```
#### <span id="page-4-0"></span>demo.NO 5

#### Arguments

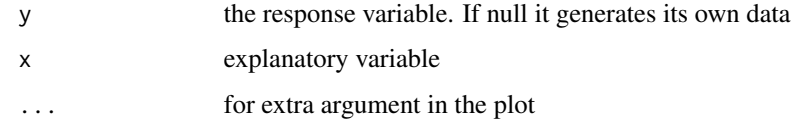

# Value

It produces an rpanel plot

# Author(s)

Mikis Stasinopoulos <d.stasinopoulos@londonmet.ac.uk>

# References

Bowman, Bowman, Gibson and Crawford (2008) rpanel, CRAN

Eilers, P. H. C. and Marx, B. D. (1996). Flexible smoothing with B-splines and penalties (with comments and rejoinder). *Statist. Sci*, 11, 89-121.

Rigby, R. A. and Stasinopoulos D. M. (2005). Generalized additive models for location, scale and shape, (with discussion), *Appl. Statist.*, 54, part 3, pp 507-554.

Stasinopoulos D. M., Rigby R.A. and Akantziliotou C. (2006) Instructions on how to use the GAMLSS package in R. Accompanying documentation in the current GAMLSS help files, (see also <http://www.gamlss.org/>).

Stasinopoulos D. M. Rigby R.A. (2007) Generalized additive models for location scale and shape (GAMLSS) in R. *Journal of Statistical Software*, Vol. 23, Issue 7, Dec 2007, [http://www.jstatsof](http://www.jstatsoft.org/v23/i07)t. [org/v23/i07](http://www.jstatsoft.org/v23/i07).

#### See Also

[demo.PSplines](#page-1-1)

# Examples

demo.Locmean()

demo.NO *Demos for different gamlss.family distributions*

# Description

The demo functions for showning the gamlss.family distributions. The functions use the package Rpanel.

6 demo.NO

Usage

demo.NO() demo.LO() demo.NO.LO() demo.GU() demo.RG() demo.exGAUS() demo.PE() demo.PE.NO() demo.TF() demo.TF.NO() demo.EGB2() demo.GT() demo.JSU() demo.JSUo() demo.NET() demo.SHASH() demo.SEP1() demo.SEP2() demo.SEP3() demo.SEP4() demo.ST1() demo.ST2() demo.ST3() demo.ST4() demo.ST5() demo.EXP() demo.GA() demo.LOGNO() demo.NO.LOGNO() demo.IG() demo.WEI() demo.WEI2() demo.WEI3() demo.BCCG() demo.GG() demo.GIG() demo.ZAGA() demo.ZAIG() demo.BCT() demo.BCPE() demo.GB2() demo.EGB2() demo.BE() demo.BEo() demo.GB1() demo.GT() demo.BB()

demo.BEINF() demo.BEINF0() demo.BEINF1() demo.BI() demo.DEL() demo.LG() demo.NBI() demo.NBII() demo.PO() demo.SICHEL() demo.ZABI() demo.ZAGA() demo.ZALG() demo.ZAP() demo.ZIBI() demo.ZIP() demo.ZIP2() demo.BCCG() demo.GG() demo.PIG() demo.ZABB() demo.ZIBB() demo.ZANBI() demo.ZINBI() demo.ZIPIG() demo.NOtr() demo.GAtr() demo.YULE() demo.WARING() demo.GEOM() demo.IGAMMA() demo.PARETO2() demo.PARETO2o() demo.SHASHo() demo.SHASHo2() demo.LOGITNO() demo.LOGNO2() demo.SN1() demo.SN2() demo.SST() demo.TF2() demo.DPO()

# Value

An rpanel plot

### <span id="page-7-0"></span>Author(s)

Mikis Stasinopoulos <d.stasinopoulos@londonmet.ac.uk>, Bob Rigby <r.rigby@londonmet.ac.uk> with contribution from Larisa Kosidou.

# References

Bowman, Bowman, Gibson and Crawford (2008) rpanel, CRAN

Rigby, R. A. and Stasinopoulos D. M. (2005). Generalized additive models for location, scale and shape,(with discussion), *Appl. Statist.*, 54, part 3, pp 507-554.

Stasinopoulos D. M., Rigby R.A. and Akantziliotou C. (2006) Instructions on how to use the GAMLSS package in R. Accompanying documentation in the current GAMLSS help files, (see also <http://www.gamlss.org/>).

Stasinopoulos D. M. Rigby R.A. (2007) Generalized additive models for location scale and shape (GAMLSS) in R. *Journal of Statistical Software*, Vol. 23, Issue 7, Dec 2007, [http://www.jstatsof](http://www.jstatsoft.org/v23/i07)t. [org/v23/i07](http://www.jstatsoft.org/v23/i07).

#### Examples

demo.NO()

<span id="page-7-1"></span>demoDist *Interface for demonstrating the gamlss.family distributions*

# **Description**

The function demoDist is an tcltk interface for plotting all the available gamlss.family distributions.

# Usage

demoDist()

# Value

It creates a tcltk menu

# Author(s)

Konstantinos Pateras <kostas.pateras@gmail.com>

# <span id="page-8-0"></span>demoLpolyS 9

#### References

R Development Core Team (2010) tcltk package, CRAN.

Bowman, Bowman, Gibson and Crawford (2008) rpanel, CRAN

Rigby, R. A. and Stasinopoulos D. M. (2005). Generalized additive models for location, scale and shape,(with discussion), *Appl. Statist.*, 54, part 3, pp 507-554.

Stasinopoulos D. M., Rigby R.A. and Akantziliotou C. (2006) Instructions on how to use the GAMLSS package in R. Accompanying documentation in the current GAMLSS help files, (see also <http://www.gamlss.org/>).

Stasinopoulos D. M. Rigby R.A. (2007) Generalized additive models for location scale and shape (GAMLSS) in R. *Journal of Statistical Software*, Vol. 23, Issue 7, Dec 2007, [http://www.jstatsof](http://www.jstatsoft.org/v23/i07)t. [org/v23/i07](http://www.jstatsoft.org/v23/i07).

# Examples

## do not run demoDist()

demoLpolyS *Demo for local polynomial fits*

#### Description

It starts the gamlss local plynomial demos demos. It is an tcltk interface for using the local polynolial demos.

# Usage

demoLpolyS()

# Value

It creates a tcltk menu

# Author(s)

Konstantinos Pateras <kostas.pateras@gmail.com>

#### References

R Development Core Team (2010) tcltk package, CRAN.

Bowman, Bowman, Gibson and Crawford (2008) rpanel, CRAN

Rigby, R. A. and Stasinopoulos D. M. (2005). Generalized additive models for location, scale and shape,(with discussion), *Appl. Statist.*, 54, part 3, pp 507-554.

Stasinopoulos D. M., Rigby R.A. and Akantziliotou C. (2006) Instructions on how to use the GAMLSS package in R. Accompanying documentation in the current GAMLSS help files, (see also <http://www.gamlss.org/>).

# <span id="page-9-0"></span>10 demoPsplines

Stasinopoulos D. M. Rigby R.A. (2007) Generalized additive models for location scale and shape (GAMLSS) in R. *Journal of Statistical Software*, Vol. 23, Issue 7, Dec 2007, [http://www.jstatsof](http://www.jstatsoft.org/v23/i07)t. [org/v23/i07](http://www.jstatsoft.org/v23/i07).

# See Also

See also [demoDist](#page-7-1), [gamlss.demo](#page-10-1),

# Examples

demoLpolyS()

demoPsplines *Interface for demonstrating the P-splines and other smoothers*

# **Description**

The function demoPsplines is an tcltk interface for P. Eilers and B. Marx demos for P-splines.

# Usage

demoPsplines()

#### Value

Create an tcltk menu

#### Author(s)

Konstantinos Pateras <kostas.pateras@gmail.com>

#### References

R Development Core Team (2010) tcltk package, CRAN.

Bowman, Bowman, Gibson and Crawford (2008) rpanel, CRAN

Rigby, R. A. and Stasinopoulos D. M. (2005). Generalized additive models for location, scale and shape,(with discussion), *Appl. Statist.*, 54, part 3, pp 507-554.

Stasinopoulos D. M., Rigby R.A. and Akantziliotou C. (2006) Instructions on how to use the GAMLSS package in R. Accompanying documentation in the current GAMLSS help files, (see also <http://www.gamlss.org/>).

Stasinopoulos D. M. Rigby R.A. (2007) Generalized additive models for location scale and shape (GAMLSS) in R. *Journal of Statistical Software*, Vol. 23, Issue 7, Dec 2007, [http://www.jstatsof](http://www.jstatsoft.org/v23/i07)t. [org/v23/i07](http://www.jstatsoft.org/v23/i07).

# See Also

See also [demoDist](#page-7-1), ~~~

# <span id="page-10-0"></span>gamlss.demo 11

### Examples

demoPsplines()

<span id="page-10-1"></span>gamlss.demo *The demo for gamlss distributions and smoothing*

# Description

It starts the gamlss demos. It is an tcltk interface for using the gamlss demos.

# Usage

gamlss.demo()

# Value

It creates a tcltk menu

#### Author(s)

Konstantinos Pateras <kostas.pateras@gmail.com>

#### References

R Development Core Team (2010) tcltk package, CRAN.

Bowman, Bowman, Gibson and Crawford (2008) rpanel, CRAN

Rigby, R. A. and Stasinopoulos D. M. (2005). Generalized additive models for location, scale and shape,(with discussion), *Appl. Statist.*, 54, part 3, pp 507-554.

Stasinopoulos D. M., Rigby R.A. and Akantziliotou C. (2006) Instructions on how to use the GAMLSS package in R. Accompanying documentation in the current GAMLSS help files, (see also <http://www.gamlss.org/>).

Stasinopoulos D. M. Rigby R.A. (2007) Generalized additive models for location scale and shape (GAMLSS) in R. *Journal of Statistical Software*, Vol. 23, Issue 7, Dec 2007, [http://www.jstatsof](http://www.jstatsoft.org/v23/i07)t. [org/v23/i07](http://www.jstatsoft.org/v23/i07).

# See Also

See also [demoDist](#page-7-1), [gamlss.demo](#page-10-1),

# Examples

gamlss.demo()

# <span id="page-11-0"></span>Description

There are four function here to illustrate the fitting of local regressions. i) Locmean, which uses local means within a symmetric local window, ii) Locpoly, which uses a local polynomial fit within a symmetric local window. iii) WLocmean, which uses a Gaussian kernel and iv) WLocpoly, which uses local polynomials weighted by a Gaussian kernel

# Usage

```
Locmean(y, x = \text{seq}(1, \text{length}(y)), w = \text{rep}(1, \text{length}(y)), \text{ span} = 0.5)Locpoly(y, x = \text{seq}(1, \text{ length}(y)), w = \text{rep}(1, \text{ length}(y)), \text{ span} = 0.5, \text{ order} = 1)WLocmean(y, x = seq(1, length(y)), w = rep(1, length(y)), lambda = 0.5)WLocpoly(y, x = seq(1, length(y)), w = rep(1, length(y)), lambda = 0.5, order = 1)
```
# Arguments

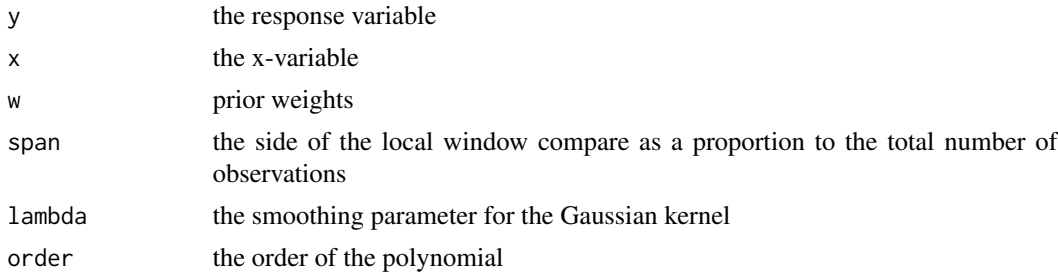

# Details

Those functions can be used for illustration of the basic concepts of smoothing using small data sets. Do not use them with large data because are computationally inefficient.

# Value

The functions return a locW object with values

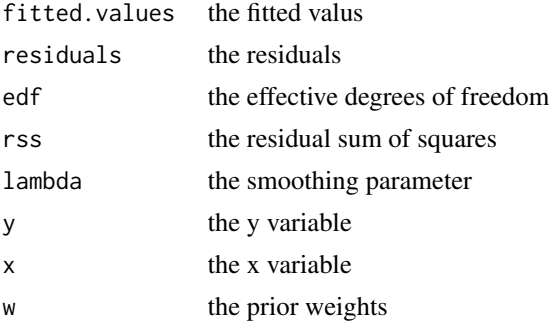

#### <span id="page-12-0"></span>Locmean 13

#### Author(s)

Mikis Stasinopoulos, <d.stasinopoulos@londonmet.ac.uk>

# References

Rigby, R. A. and Stasinopoulos D. M. (2005). Generalized additive models for location, scale and shape,(with discussion), *Appl. Statist.*, 54, part 3, pp 507-554.

Stasinopoulos D. M., Rigby R.A. and Akantziliotou C. (2006) Instructions on how to use the GAMLSS package in R. Accompanying documentation in the current GAMLSS help files, (see also <http://www.gamlss.org/>)

Stasinopoulos D. M. Rigby R.A. (2007) Generalized additive models for location scale and shape (GAMLSS) in R. *Journal of Statistical Software*, Vol. 23, Issue 7, Dec 2007, [http://www.jstatsof](http://www.jstatsoft.org/v23/i07)t. [org/v23/i07](http://www.jstatsoft.org/v23/i07).

# See Also

[loess](#page-0-0), [ksmooth](#page-0-0)

#### Examples

```
library(MASS)
data(mcycle)
# local means
m0<-Locmean(mcycle$accel, mcycle$times, span=.1)
m1<-Locmean(mcycle$accel, mcycle$times, span=.2)
m2<-Locmean(mcycle$accel, mcycle$times, span=.3)
span <- c("span=0.1", "span=0.2", "span=0.3")
plot(accel~times, data=mcycle,main="local mean")
lines(fitted(m0)~mcycle$times, col=1, lty=1)
lines(fitted(m1)~mcycle$times, col=2, lty=2)
lines(fitted(m2)~mcycle$times, col=3, lty=3)
legend(1.5,50, legend = span, col = 1:3,
       lty = 1:3, cex = .8, y. intersp = 1)
# kernel estimation
k0<-WLocmean(mcycle$accel, mcycle$times, lambda=1)
k1<-WLocmean(mcycle$accel, mcycle$times, lambda=2)
k2<-WLocmean(mcycle$accel, mcycle$times, lambda=3)
lambda <- c("lambda=1", "lambda=2", "lambda=3")
plot(accel~times, data=mcycle,main="Gaussian kernel fit")
lines(fitted(k0)~mcycle$times, col=1, lty=1)
lines(fitted(k1)~mcycle$times, col=2, lty=2)
lines(fitted(k2)~mcycle$times, col=3, lty=3)
legend(1.5,50, legend = lambda, col = 1:3,lty = 1:3, cex = .8, y. intersp = 1)
# local polymials
l1<-Locpoly(mcycle$accel, mcycle$times, span=.1)
l2<-Locpoly(mcycle$accel, mcycle$times, span=.2)
l3<-Locpoly(mcycle$accel, mcycle$times, span=.3)
span <- c("span=0.1", "span=0.2", "span=0.3")
```

```
plot(accel~times, data=mcycle,main="local linear fit")
lines(fitted(l1)~mcycle$times, col=1, lty=1)
lines(fitted(l2)~mcycle$times, col=2, lty=2)
lines(fitted(l2)~mcycle$times, col=3, lty=3)
legend(1.5,50, legend = span, col = 1:3,
       lty = 1:3, cex = .8, y.intersp = 1# weighted local polynomials
lw1<-WLocpoly(mcycle$accel, mcycle$times, lambda=1.5, order=1)
lw2<-WLocpoly(mcycle$accel, mcycle$times, lambda=1.5, order=2)
lw3<-WLocpoly(mcycle$accel, mcycle$times, lambda=1.5, order=3)
span <- c("linear", "quadratic", "cubic")
plot(accel~times, data=mcycle,main="Weighted local linear, quadratic and cubic fits")
lines(fitted(lw1)~mcycle$times, col=1, lty=1)
lines(fitted(lw2)~mcycle$times, col=2, lty=2)
lines(fitted(lw3)~mcycle$times, col=3, lty=3)
legend(1.5,50, legend = span, col = 1:3,
      lty = 1:3, cex = .8, y.intersp = 1)
```
# <span id="page-14-0"></span>Index

∗Topic distribution demo.NO , [5](#page-4-0) demoDist , [8](#page-7-0) ∗Topic regression demo.BSplines, [2](#page-1-0) demo.LocalRegression, [3](#page-2-0) demo.Locmean, [4](#page-3-0) demo.NO , [5](#page-4-0) demoDist , [8](#page-7-0) demoLpolyS , [9](#page-8-0) demoPsplines , [10](#page-9-0) gamlss.demo , [11](#page-10-0) Locmean, [12](#page-11-0) demo.BB *(*demo.NO *)* , [5](#page-4-0) demo.BCCG *(*demo.NO *)* , [5](#page-4-0) demo.BCPE *(*demo.NO *)* , [5](#page-4-0) demo.BCT *(*demo.NO *)* , [5](#page-4-0) demo.BE *(*demo.NO *)* , [5](#page-4-0) demo.BEINF *(*demo.NO *)* , [5](#page-4-0) demo.BEINF0 *(*demo.NO *)* , [5](#page-4-0) demo.BEINF1 *(*demo.NO *)* , [5](#page-4-0) demo.BEo *(*demo.NO *)* , [5](#page-4-0) demo.BI *(*demo.NO *)* , [5](#page-4-0) demo.BSplines , [2](#page-1-0) demo.DEL *(*demo.NO *)* , [5](#page-4-0) demo.DPO *(*demo.NO *)* , [5](#page-4-0) demo.EGB2 *(*demo.NO *)* , [5](#page-4-0) demo.exGAUS *(*demo.NO *)* , [5](#page-4-0) demo.EXP *(*demo.NO *)* , [5](#page-4-0) demo.GA *(*demo.NO *)* , [5](#page-4-0) demo.GAtr *(*demo.NO *)* , [5](#page-4-0) demo.GB1 *(*demo.NO *)* , [5](#page-4-0) demo.GB2 *(*demo.NO *)* , [5](#page-4-0) demo.GEOM *(*demo.NO *)* , [5](#page-4-0) demo.GG *(*demo.NO *)* , [5](#page-4-0) demo.GIG *(*demo.NO *)* , [5](#page-4-0) demo.GT *(*demo.NO *)* , [5](#page-4-0) demo.GU *(*demo.NO *)* , [5](#page-4-0) demo.histSmo *(*demo.BSplines *)* , [2](#page-1-0) demo.IG *(*demo.NO *)* , [5](#page-4-0) demo.IGAMMA *(*demo.NO *)* , [5](#page-4-0) demo.interpolateSmo *(*demo.BSplines *)* , [2](#page-1-0) demo.JSU *(*demo.NO *)* , [5](#page-4-0) demo.JSUo *(*demo.NO *)* , [5](#page-4-0) demo.LG *(*demo.NO *)* , [5](#page-4-0) demo.LO *(*demo.NO *)* , [5](#page-4-0) demo.LocalRegression, [3](#page-2-0) demo.Locmean , [4](#page-3-0) demo.Locpoly *(*demo.Locmean *)* , [4](#page-3-0) demo.LOGITNO *(*demo.NO *)* , [5](#page-4-0) demo.LOGNO *(*demo.NO *)* , [5](#page-4-0) demo.LOGNO2 *(*demo.NO *)* , [5](#page-4-0) demo.NBI *(*demo.NO *)* , [5](#page-4-0) demo.NBII *(*demo.NO *)* , [5](#page-4-0) demo.NET *(*demo.NO *)* , [5](#page-4-0) demo.NO, <mark>[5](#page-4-0)</mark> demo.NOtr *(*demo.NO *)* , [5](#page-4-0) demo.PARETO2 *(*demo.NO *)* , [5](#page-4-0) demo.PARETO2o *(*demo.NO *)* , [5](#page-4-0) demo.PE *(*demo.NO *)* , [5](#page-4-0) demo.PIG *(*demo.NO *)* , [5](#page-4-0) demo.PO *(*demo.NO *)* , [5](#page-4-0) demo.PSplines , *[5](#page-4-0)* demo.PSplines *(*demo.BSplines *)* , [2](#page-1-0) demo.RandomWalk *(*demo.BSplines *)* , [2](#page-1-0) demo.RG *(*demo.NO *)* , [5](#page-4-0) demo.SEP1 *(*demo.NO *)* , [5](#page-4-0) demo.SEP2 *(*demo.NO *)* , [5](#page-4-0) demo.SEP3 *(*demo.NO *)* , [5](#page-4-0) demo.SEP4 *(*demo.NO *)* , [5](#page-4-0) demo.SHASH *(*demo.NO *)* , [5](#page-4-0) demo.SHASHo *(*demo.NO *)* , [5](#page-4-0) demo.SHASHo2 *(*demo.NO *)* , [5](#page-4-0) demo.SICHEL *(*demo.NO *)* , [5](#page-4-0) demo.SN1 *(*demo.NO *)* , [5](#page-4-0) demo.SN2 *(*demo.NO *)* , [5](#page-4-0) demo.SST *(*demo.NO *)* , [5](#page-4-0) demo.ST1 *(*demo.NO *)* , [5](#page-4-0)

16 INDEX

demo.ST2 *(*demo.NO *)* , [5](#page-4-0) demo.ST3 *(*demo.NO *)* , [5](#page-4-0) demo.ST4 *(*demo.NO *)* , [5](#page-4-0) demo.ST5 *(*demo.NO *)* , [5](#page-4-0) demo.TF *(*demo.NO *)* , [5](#page-4-0) demo.TF2 *(*demo.NO *)* , [5](#page-4-0) demo.WARING *(*demo.NO *)* , [5](#page-4-0) demo.WEI *(*demo.NO *)* , [5](#page-4-0) demo.WEI2 *(*demo.NO *)* , [5](#page-4-0) demo.WEI3 *(*demo.NO *)* , [5](#page-4-0) demo.WLocmean *(*demo.Locmean *)* , [4](#page-3-0) demo.WLocpoly *(*demo.Locmean *)* , [4](#page-3-0) demo.YULE *(*demo.NO *)* , [5](#page-4-0) demo.ZABB *(*demo.NO *)* , [5](#page-4-0) demo.ZABI *(*demo.NO *)* , [5](#page-4-0) demo.ZAGA *(*demo.NO *)* , [5](#page-4-0) demo.ZAIG *(*demo.NO *)* , [5](#page-4-0) demo.ZALG *(*demo.NO *)* , [5](#page-4-0) demo.ZANBI *(*demo.NO *)* , [5](#page-4-0) demo.ZAP *(*demo.NO *)* , [5](#page-4-0) demo.ZIBB *(*demo.NO *)* , [5](#page-4-0) demo.ZIBI *(*demo.NO *)* , [5](#page-4-0) demo.ZINBI *(*demo.NO *)* , [5](#page-4-0) demo.ZIP *(*demo.NO *)* , [5](#page-4-0) demo.ZIP2 *(*demo.NO *)* , [5](#page-4-0) demo.ZIPIG *(*demo.NO *)* , [5](#page-4-0) demoDist , *[4](#page-3-0)* , [8](#page-7-0) , *[10](#page-9-0) , [11](#page-10-0)* demoLpolyS, [9](#page-8-0) demoPsplines , [10](#page-9-0)

gamlss.demo, [4](#page-3-0), [10](#page-9-0), [11](#page-10-0), 11

ksmooth , *[13](#page-12-0)*

Locmean, [12](#page-11-0) Locpoly *(*Locmean *)* , [12](#page-11-0) loess , *[13](#page-12-0)* LPOL *(*demo.LocalRegression *)* , [3](#page-2-0)

WLocmean *(*Locmean *)* , [12](#page-11-0) WLocpoly *(*Locmean *)* , [12](#page-11-0) WLPOL *(*demo.LocalRegression *)* , [3](#page-2-0)